# A Great Deal for the Future of the NHS

- **Dr Durka Dougall**
- **Senior Consultant & Programme Director, The King's Fund**
- **October 2018**

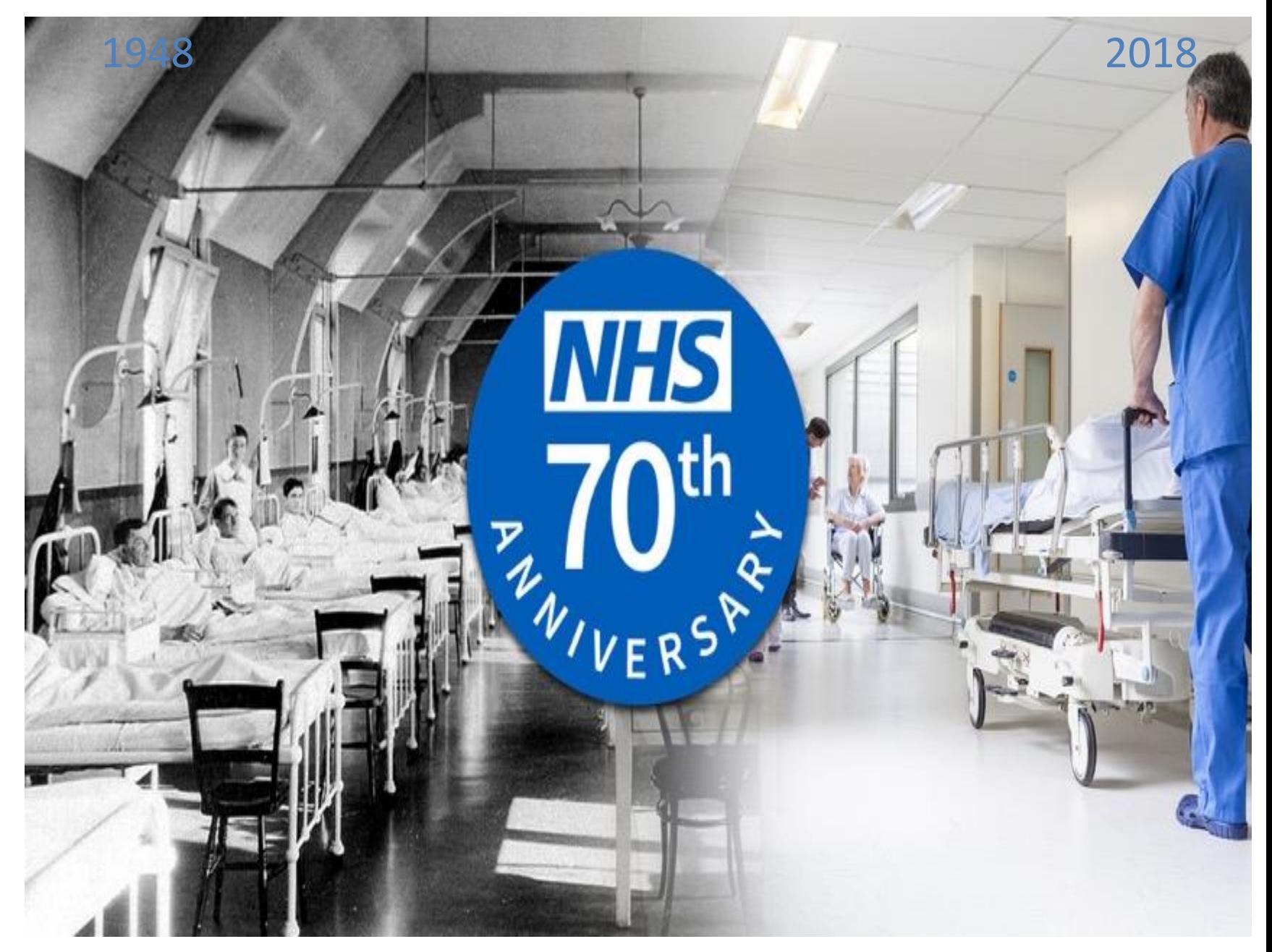

#### The Public and the NHS – What's the Deal?

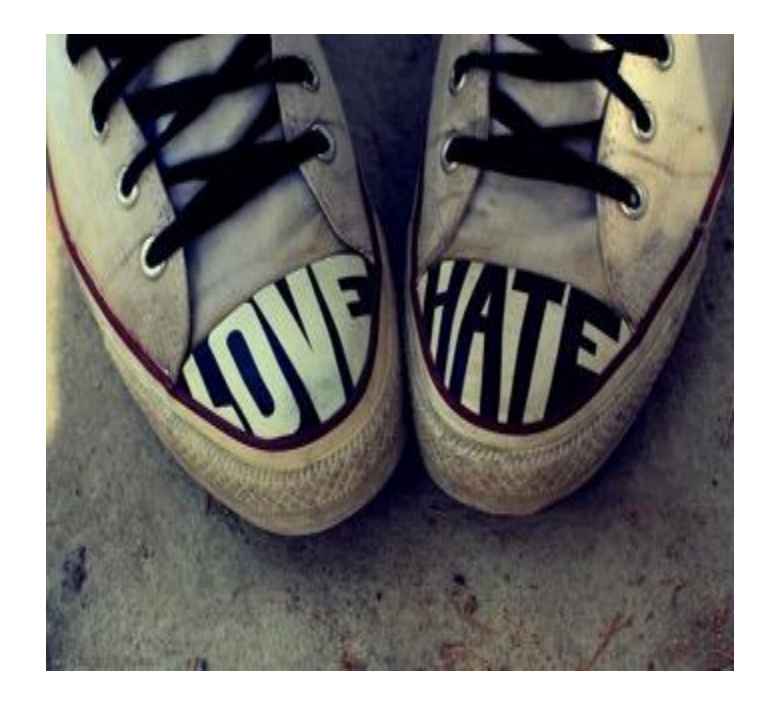

#### 1948: Founding 'Deal'

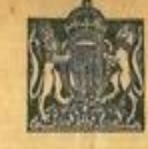

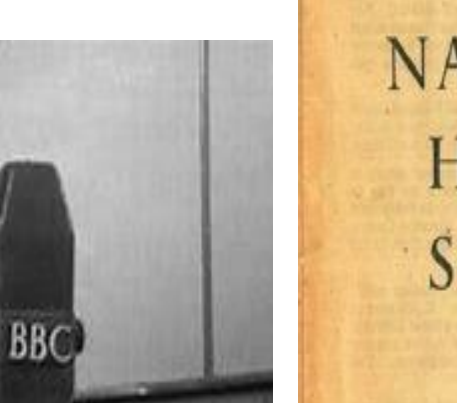

# THE NEW **NATIONAL HEALTH SERVICE**

Your new National Health Service begins on 5th July. What is it? How do you get it?

It will provide you with all medical, dental, and nursing care. Everyone-rich or poor, man, woman or child-can use it or any part of it. There are no charges, except for a few special items. There are no insurance qualifications. But it is not a "charity". You are all paying for it, mainly as taxpayers, and it will relieve your money worries in time of illness.

• **The founding 'deal' between the NHS and the public assumed that patients and citizens have some responsibility to maintain their health and wellbeing with support from the NHS and others, and to use services responsibly.**

#### The King's Fund>

Vational Health Servy

"The collective principle asserts that... no society can legitimately call itself

civilised if a sick person is denied medical aid because of lack of means."

#### The Public …

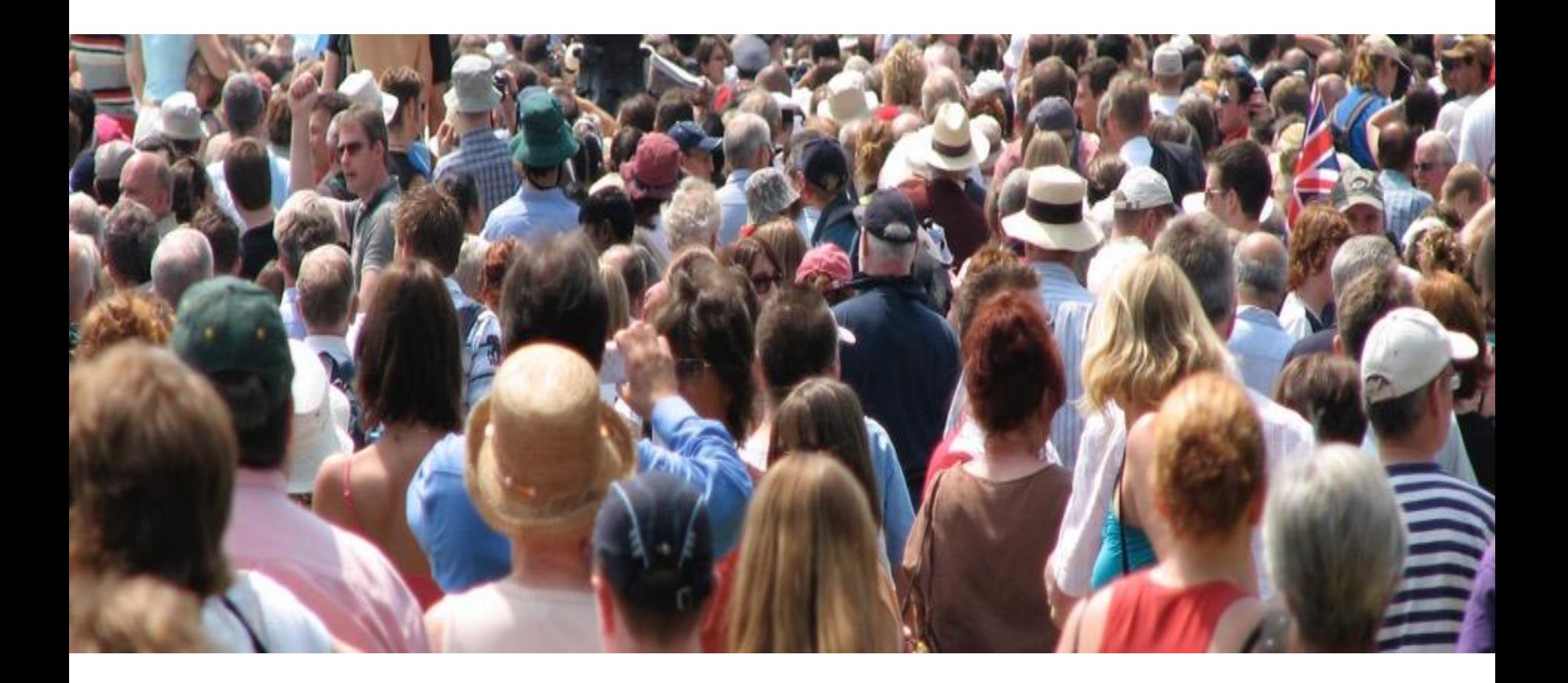

#### The Public - 'Fully Engaged Scenario"

- Best outcomes for population, and also least expensive.  $\bullet$ 
	- "In absolute expenditure terms the gap between the best and worst scenarios was large - around £30 billion by 2022/23, or half of current NHS expenditure"

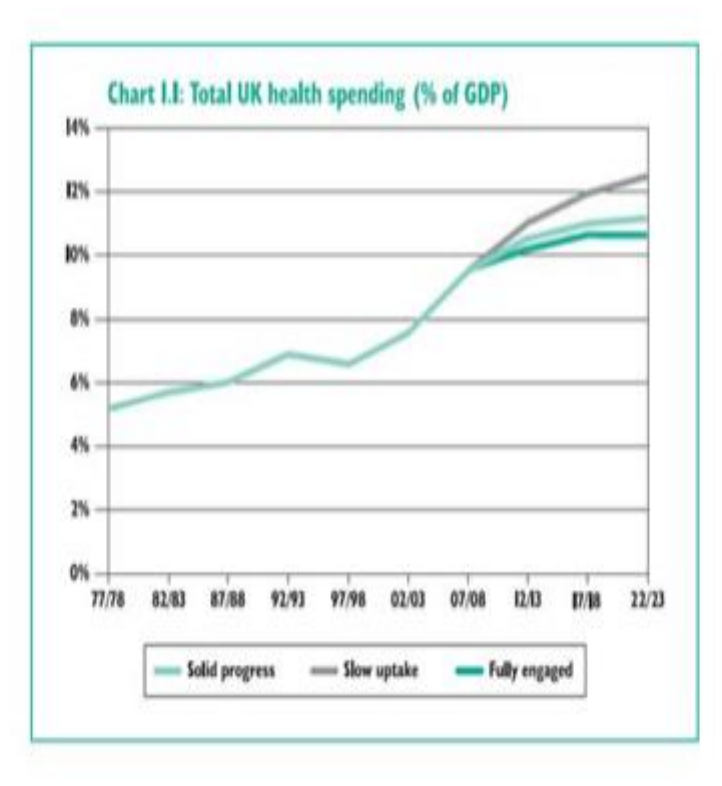

#### The Public – What 'Fully Engaged" means

Arnstein (1969) Ladder of citizen participation

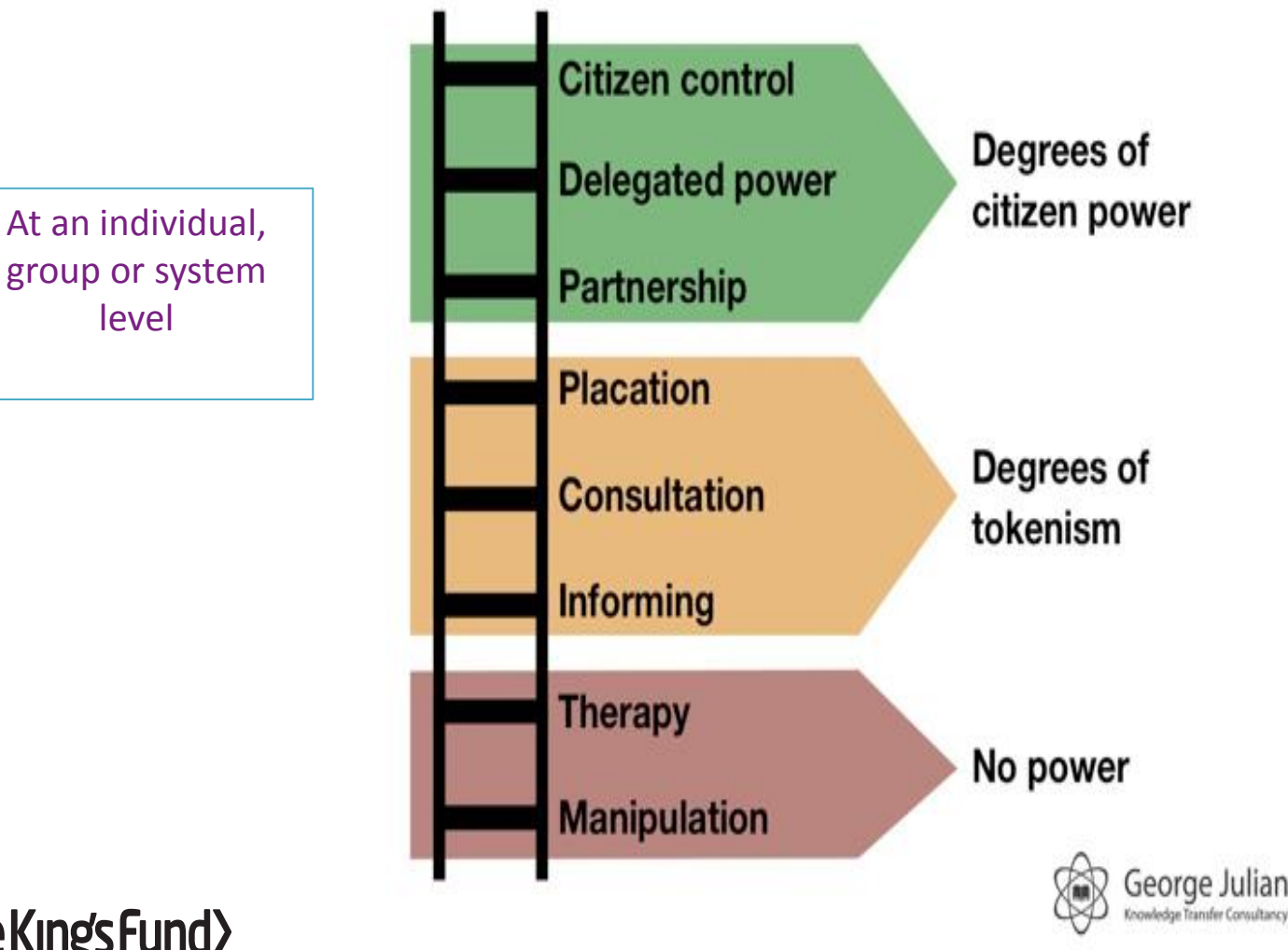

group or system level

#### The Public – What "Fully Engaged" Means

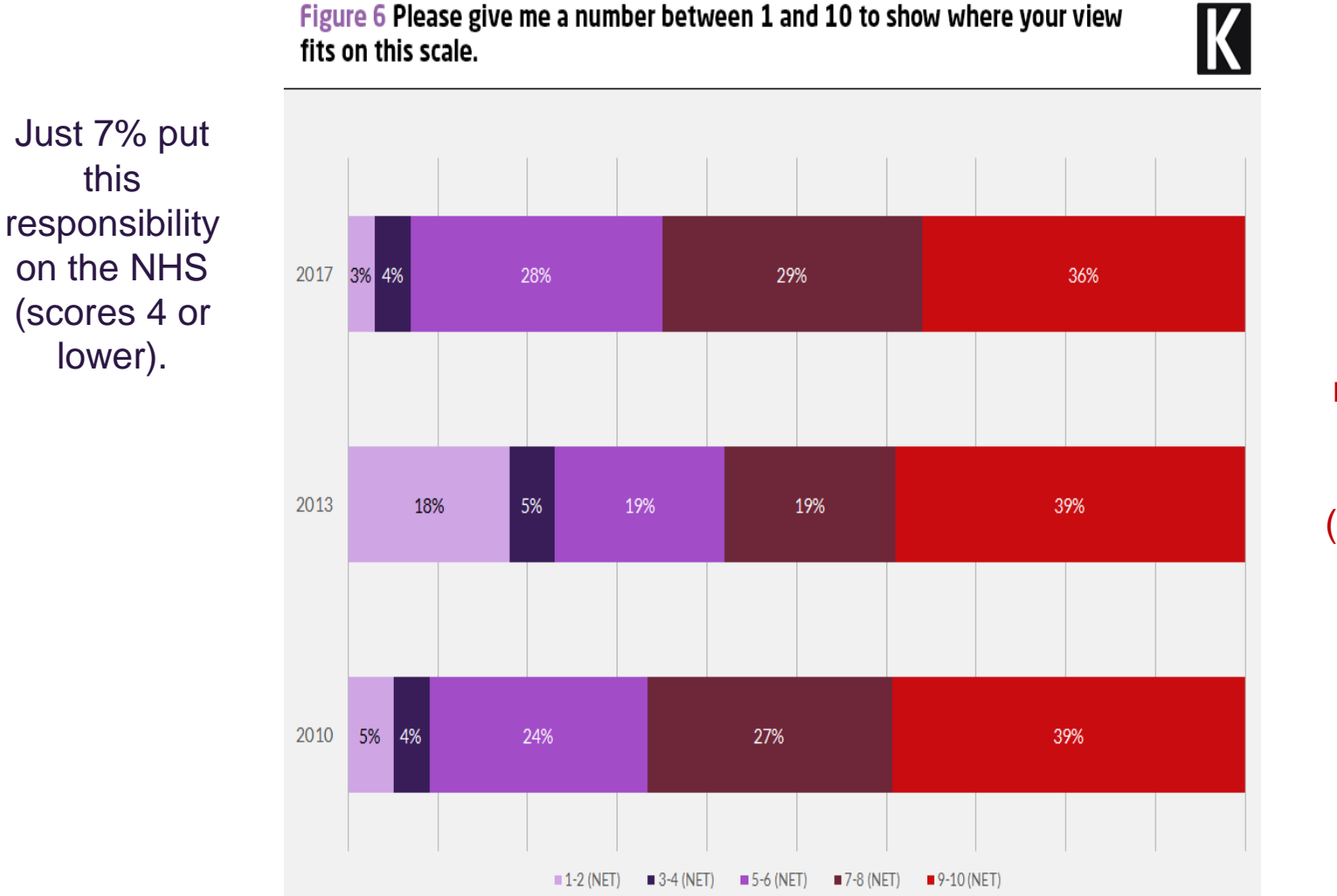

65% of the public agree that keeping healthy is primarily the responsibility of the individual (scores 7-10).

Base: approx 1,000 English adults, aged 15+, interviewed face to face in August 2017 Source: The King's Fund/Ipsos MORI

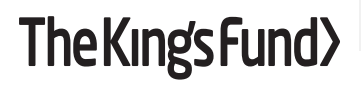

#### The Public - 'Fully Engaged"?

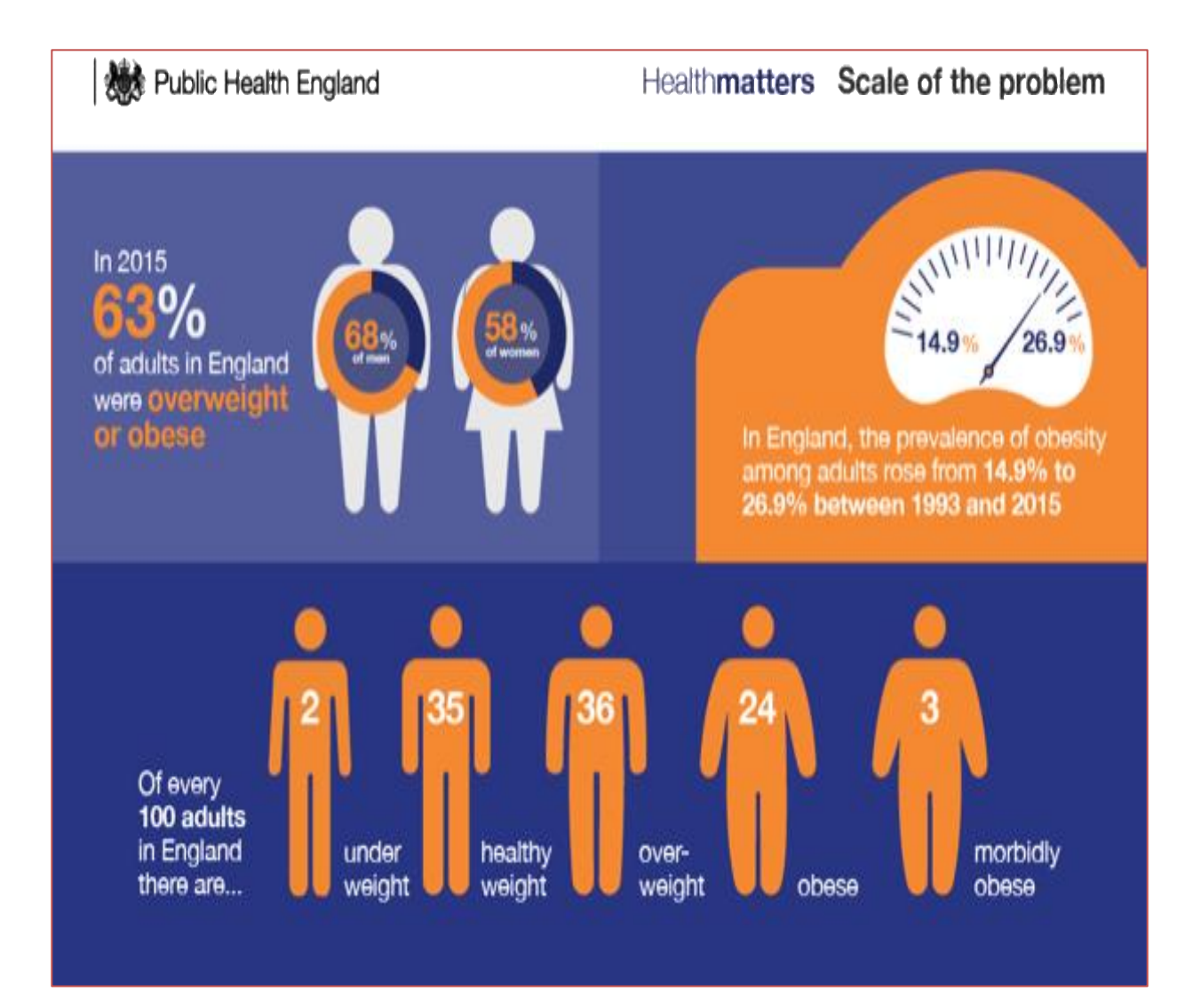

#### The Public – Stark inequalities

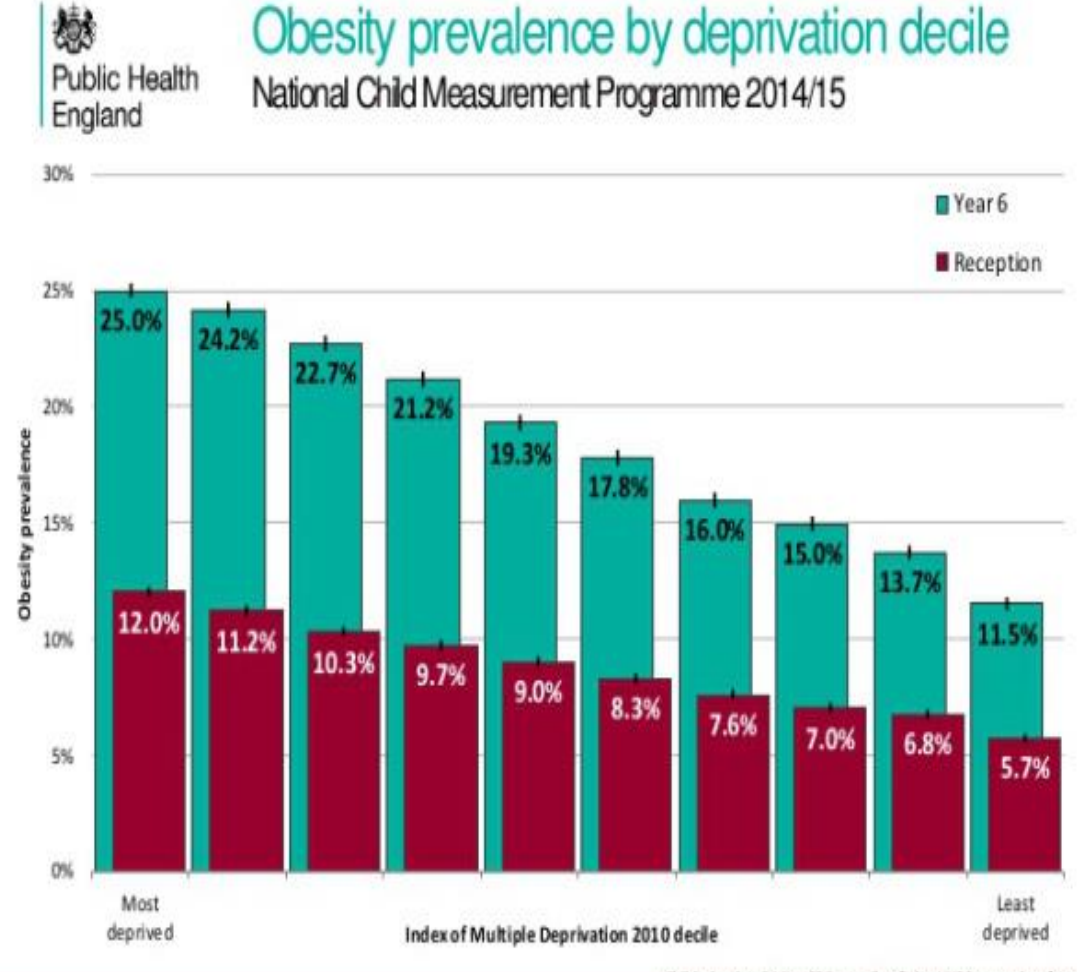

Child obesity: BMI ≥ 95<sup>m</sup> centile of the UK90 growth reference

Patterns and trends in child obesity 13.

#### The Public – Perception of the NHS

Figure 1 Which of the following statements best reflects your thinking about the NHS?

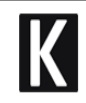

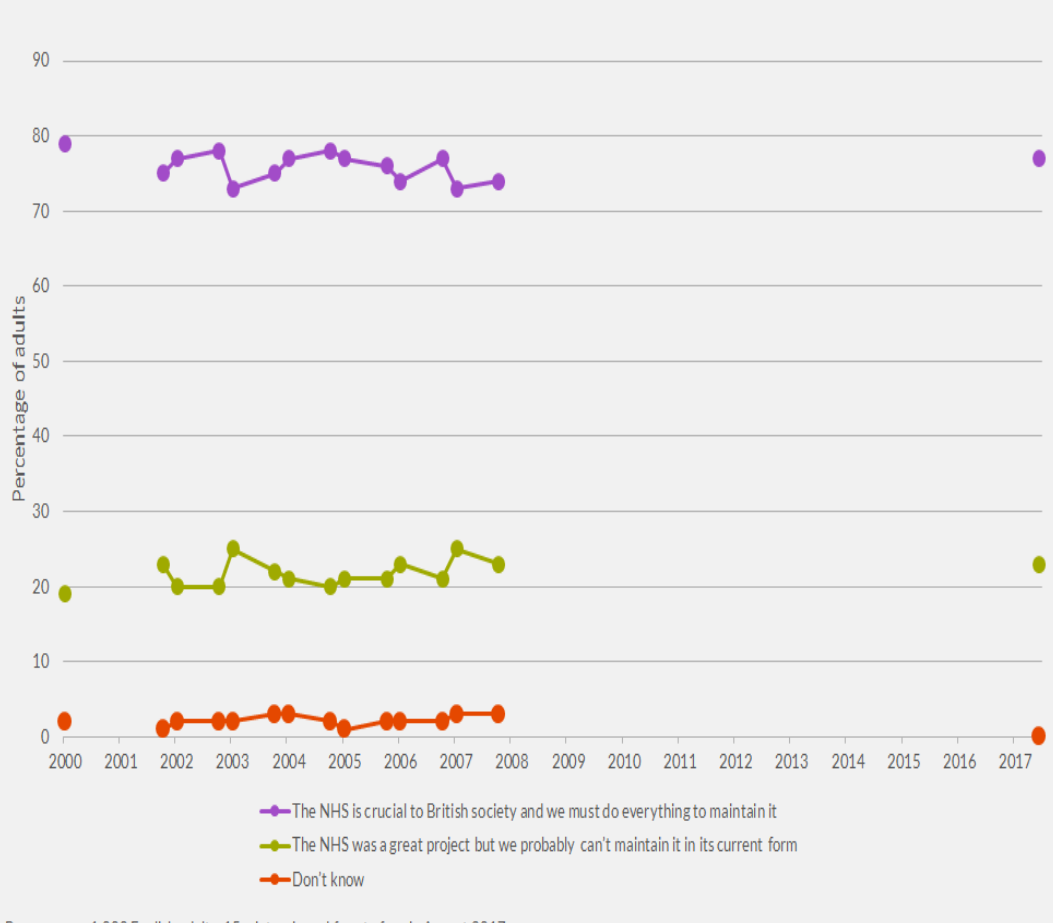

Base: approx 1,000 English adults, 15+, interviewed face to face in August 2017 Sources: Department of Health/Ipsos MORI polling (2000-7), The King's Fund/Ipsos MORI polling (2017)

#### The NHS …

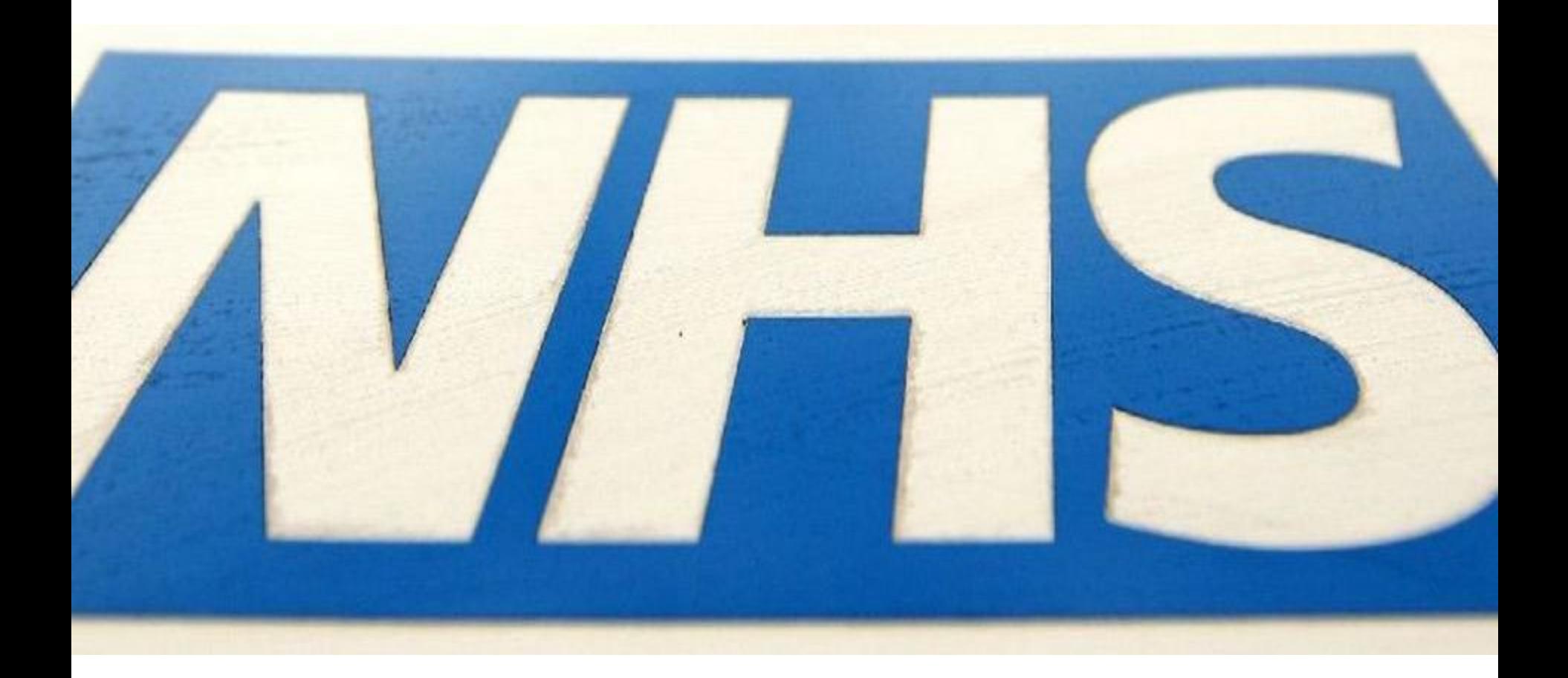

## The NHS

#### Figure 1 There are more than 4 million people on NHS waiting lists in England

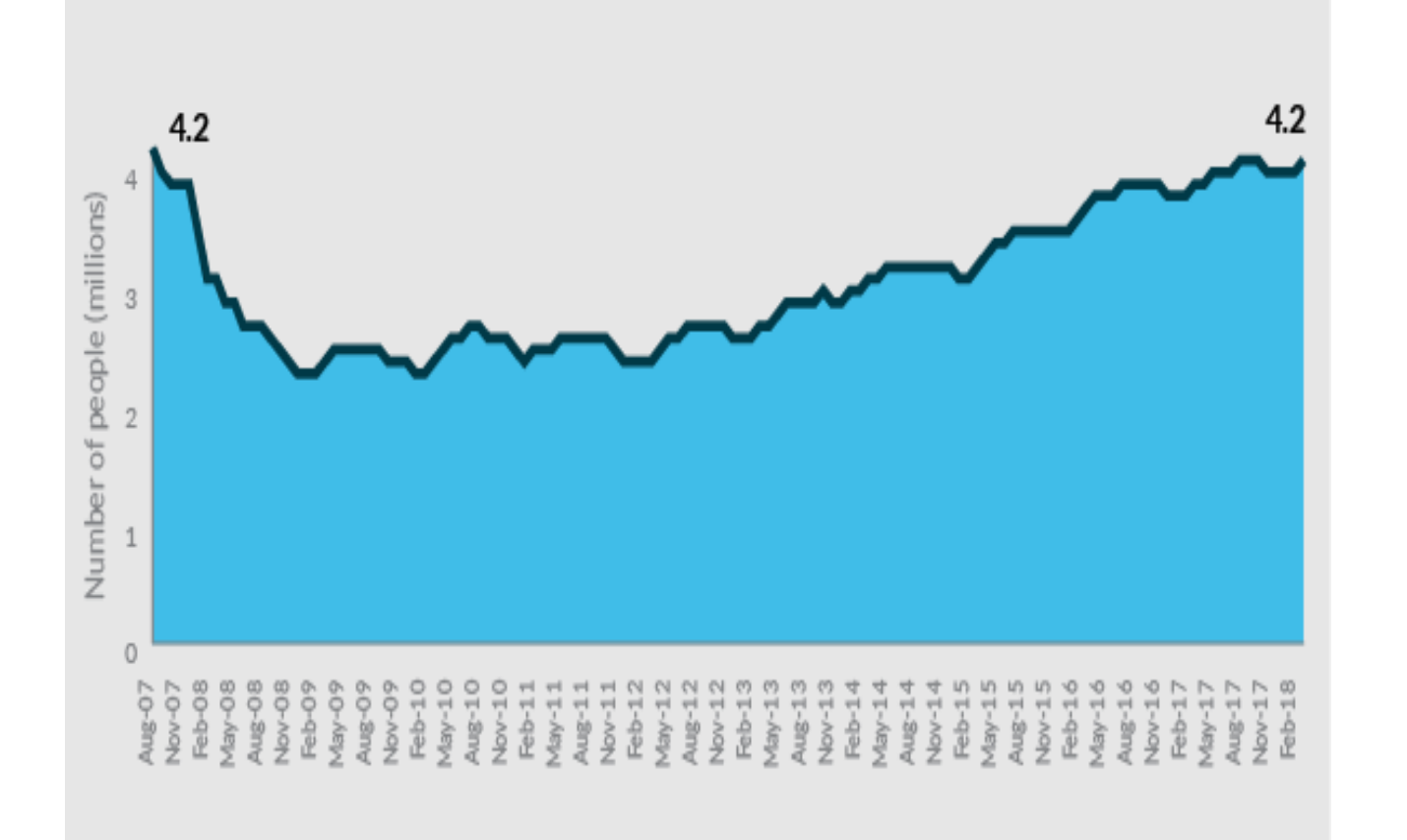

#### • **Ageing population**

- **Multi-morbidity**
- **Advances in treatments and technology**
- **Changes in expectations**
- **Major reforms**
- **More …**

#### The NHS …

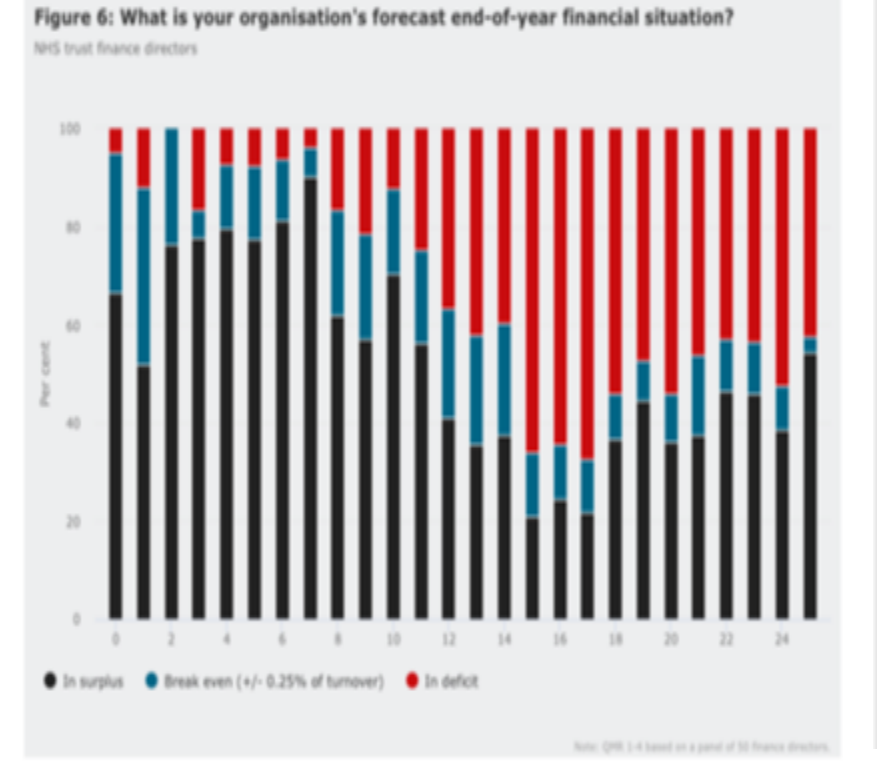

#### Figure 4 Staff morale is the top concern of NHS trust finance directors

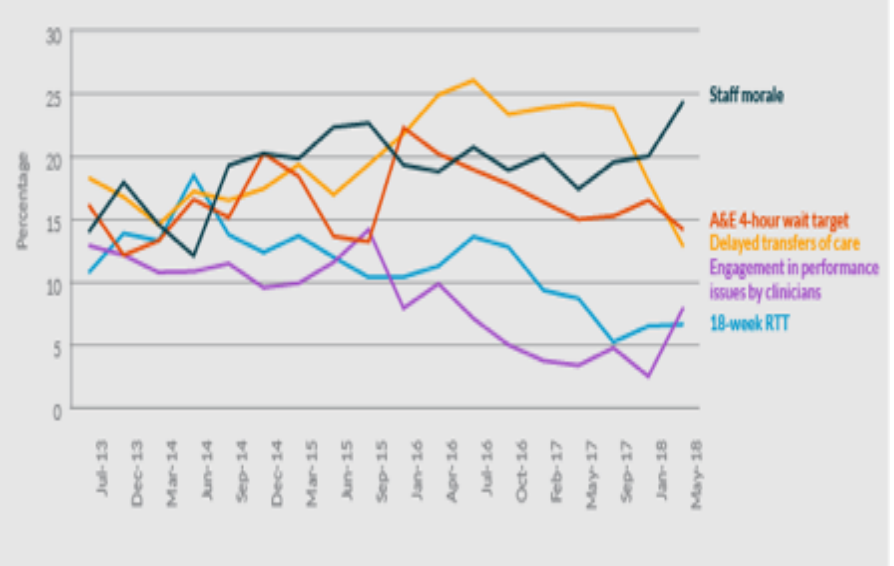

#### The NHSC

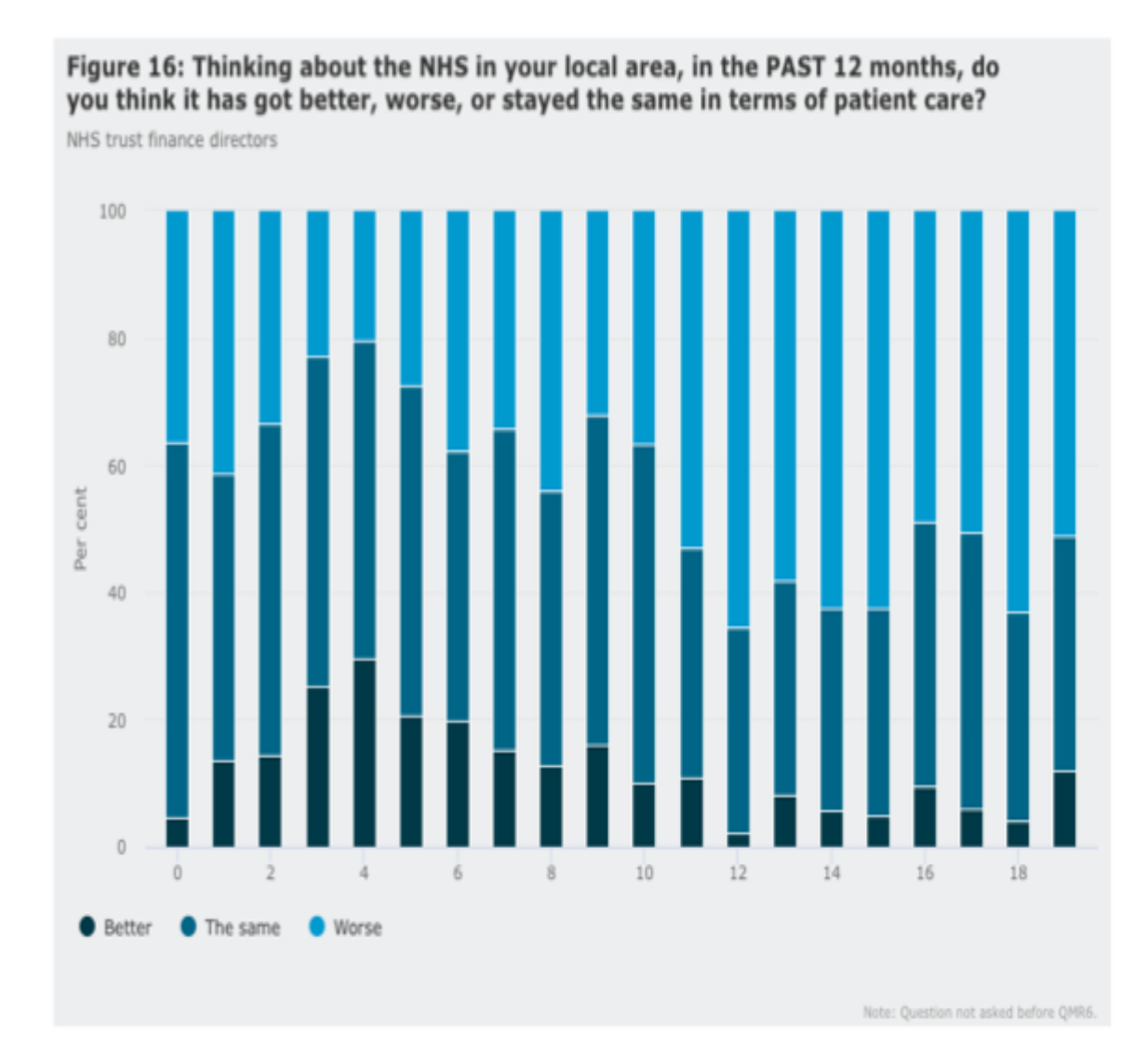

#### The Future – To Look Again at …

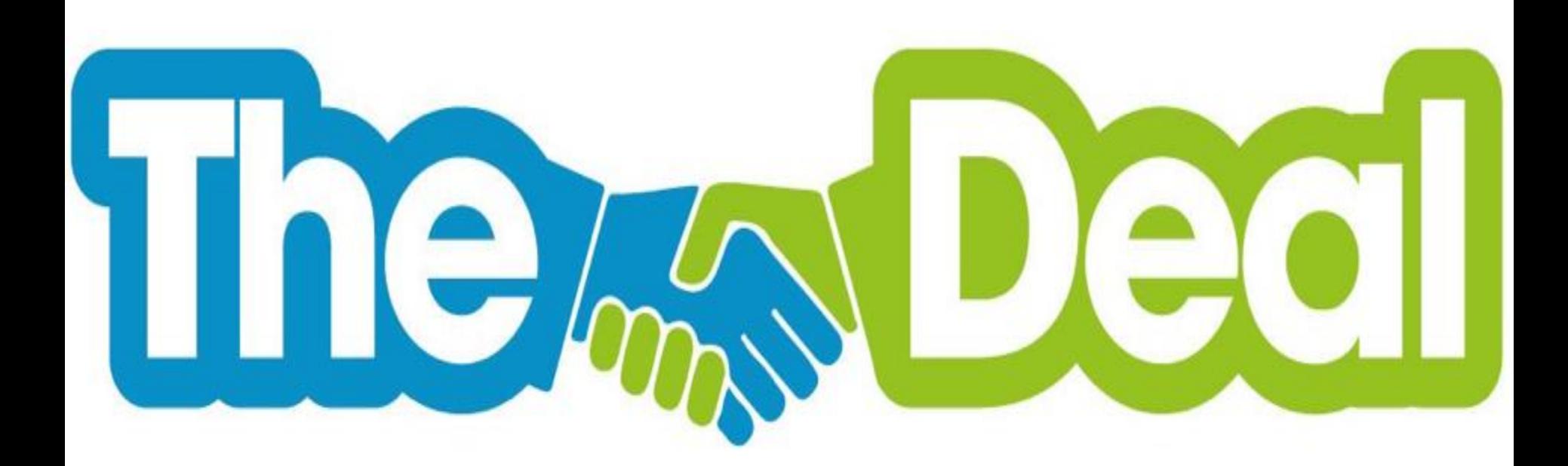

#### **between the public and the NHS**

*what people can expect and what their obligations are in return*

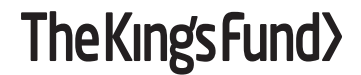

#### Key features …

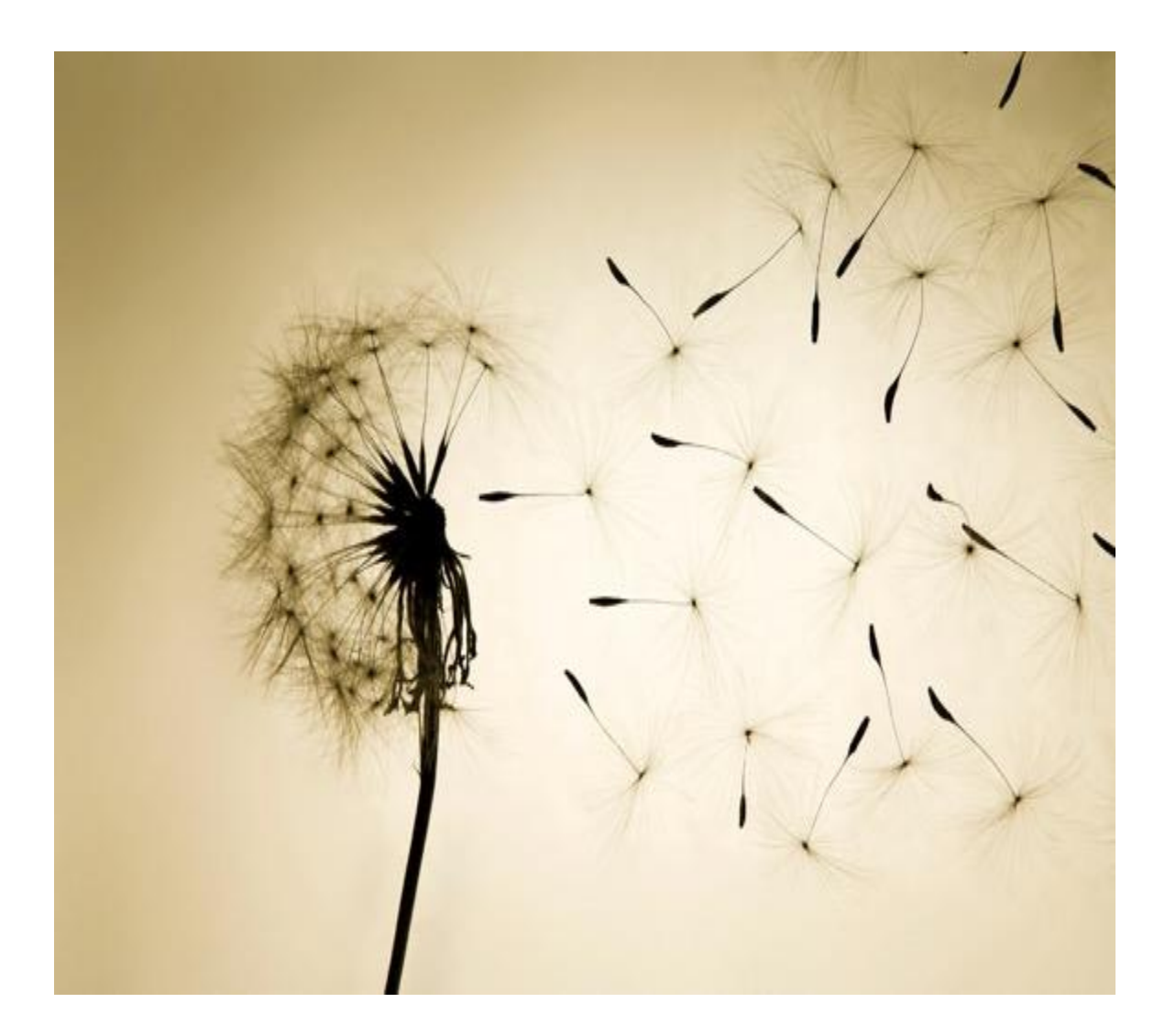

#### Focus on Place

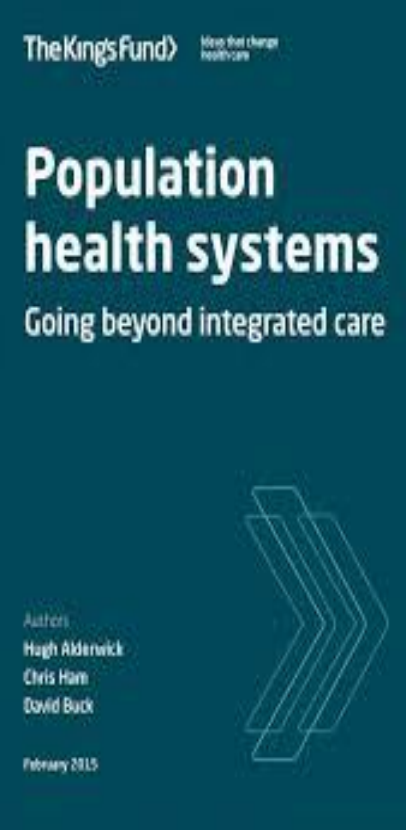

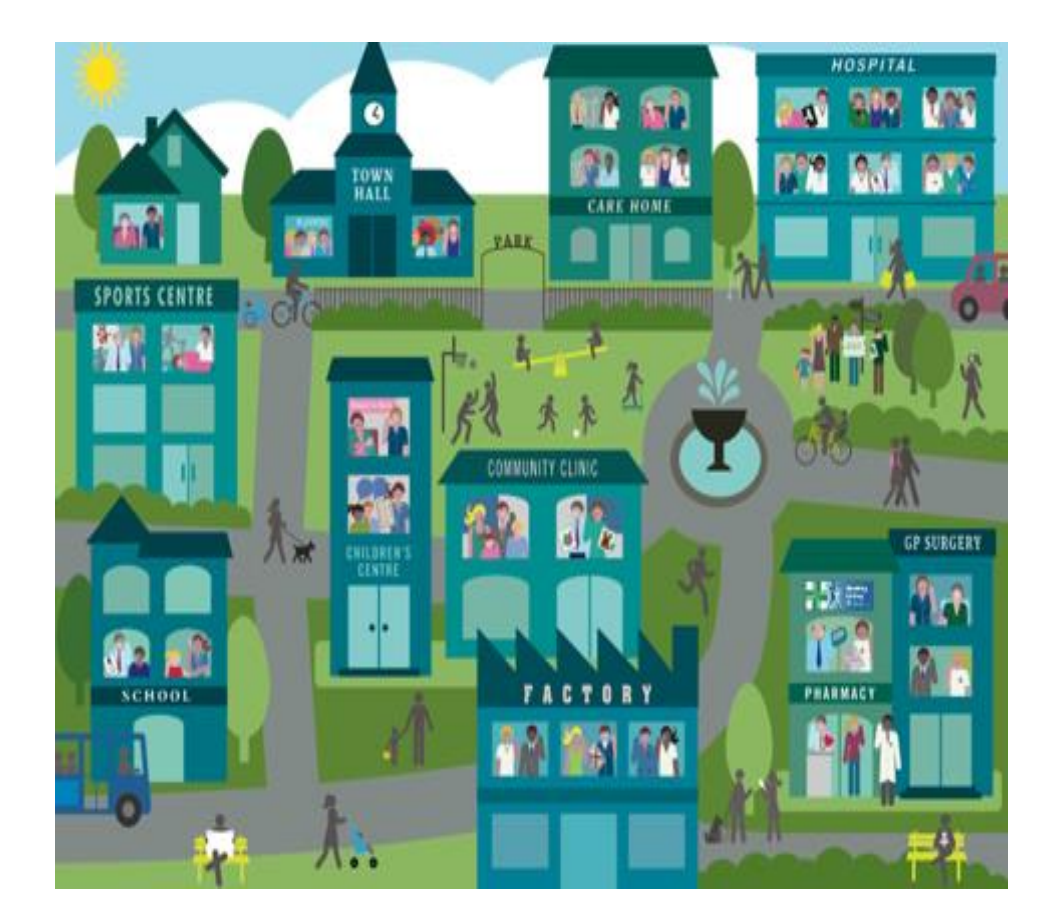

#### Citizen Engagement and Leadership

The King's Fund> Ideas that change **Patients** as partners Building collaborative<br>relationships among<br>professionals, patients,<br>carers and communities **Becky Seale** Leadership in action

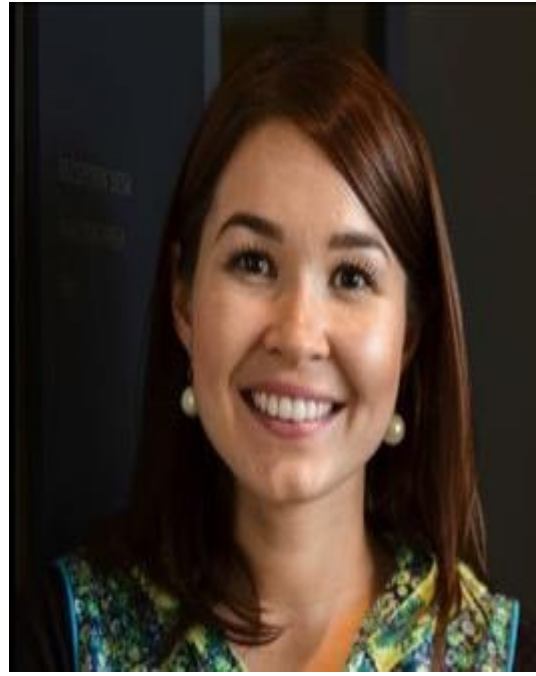

#### The Kings Fund>

•

#### Co-production, Empowerment, Co-Creation

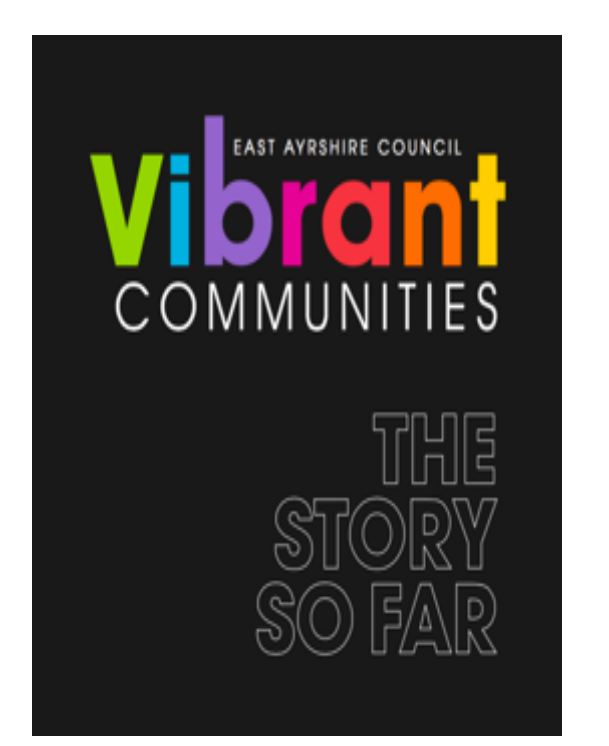

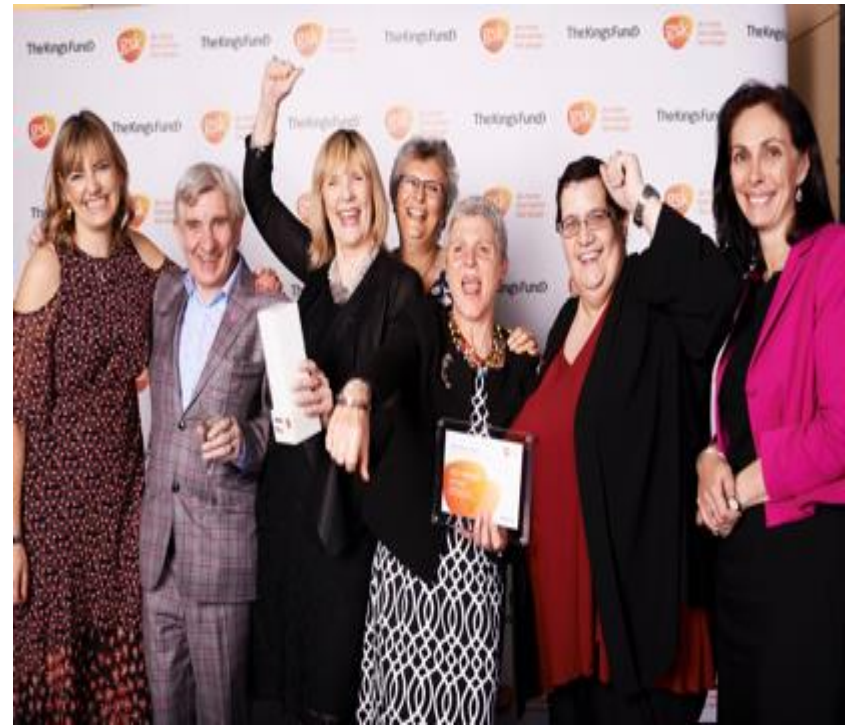

#### Collaborative Leadership

- Whole public sector endeavour
- Local government is key
- Local people are key
- NHS & wider sector working as equals

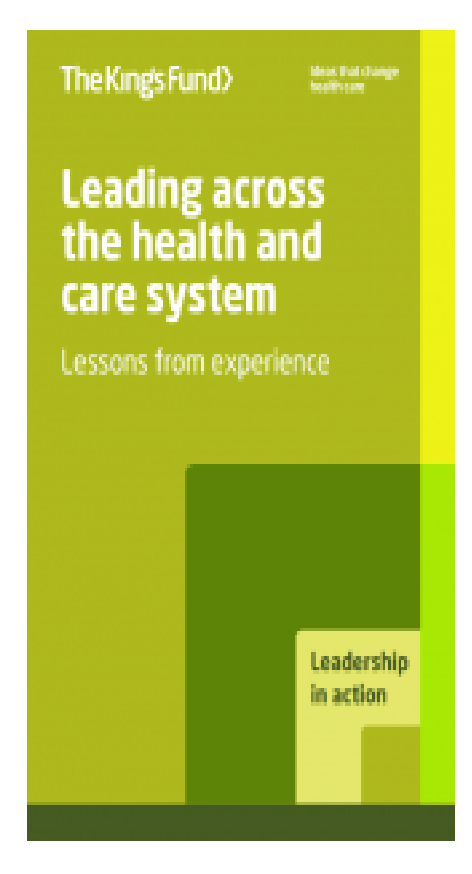

## "Not just people sitting in a room together, but sharing a bottle of milk together "

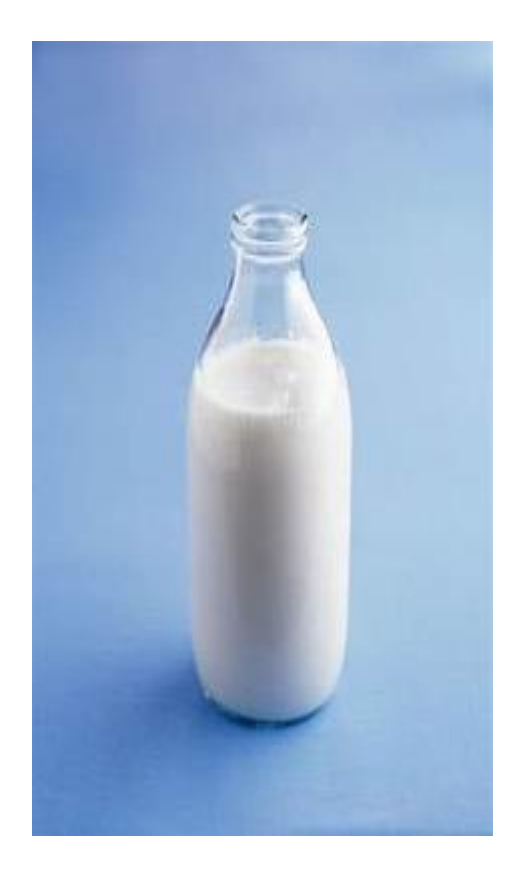

## A Learning Approach

- Deal training
- Ethnography
- Deal Conversations
- Meeting local officers / members
- Learning

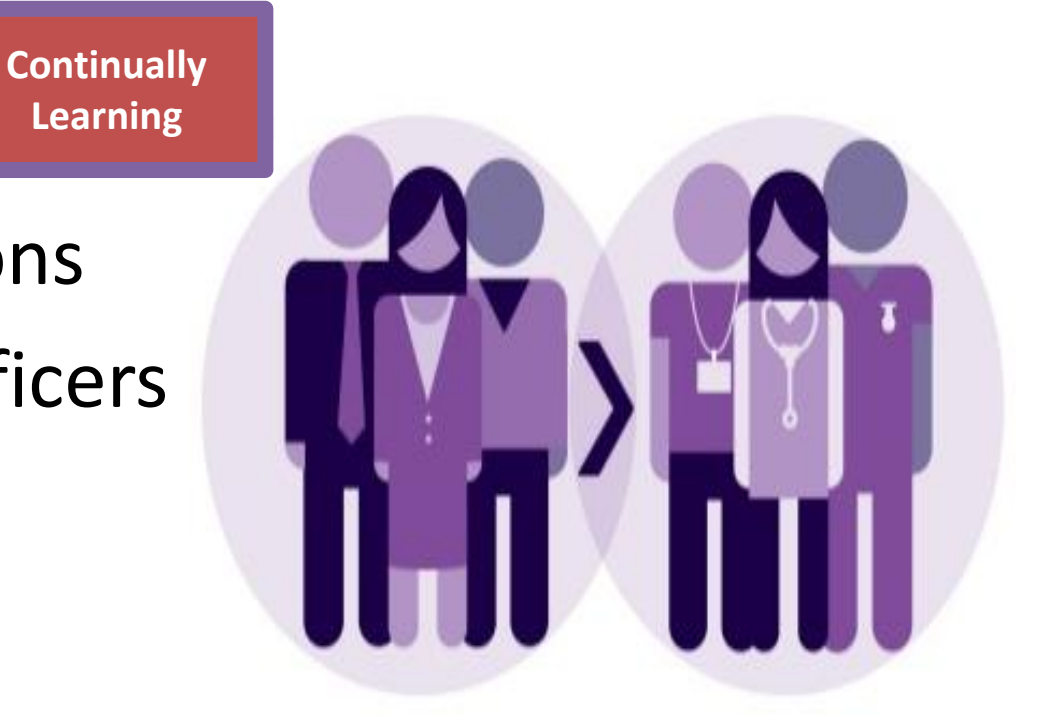

#### Iterative Approach

**Transformational change** in health and care Reports from the field

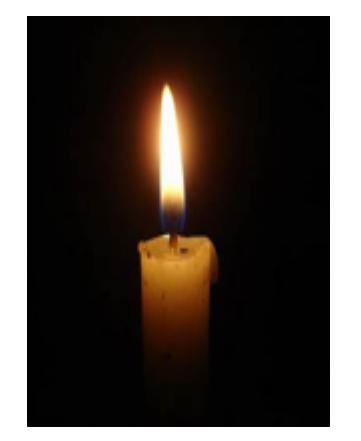

I Have Not Failed, I've Just Found 10,000 Ways that Won't Work.

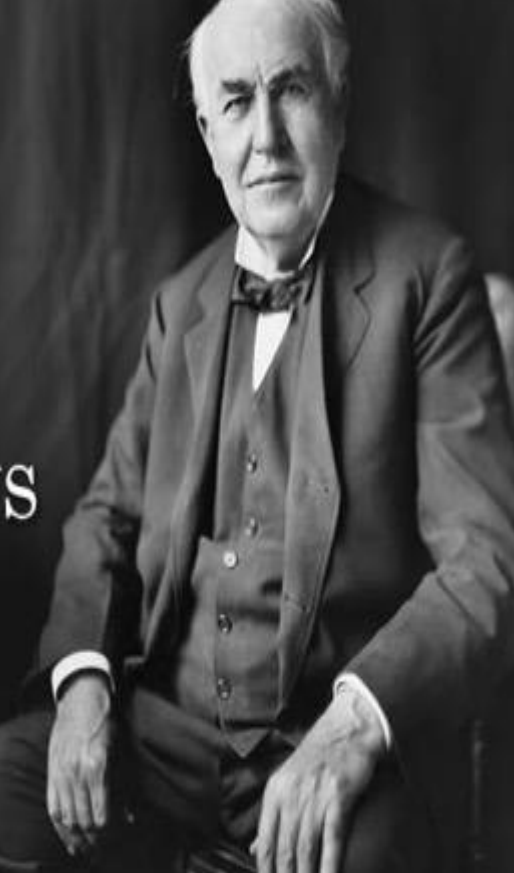

burks Douga

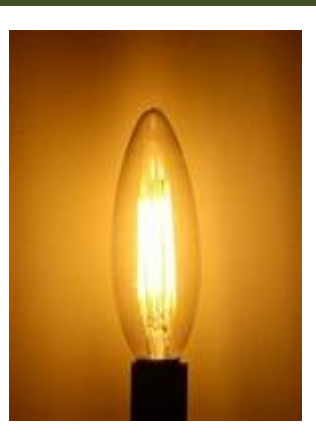

#### Already making a difference …

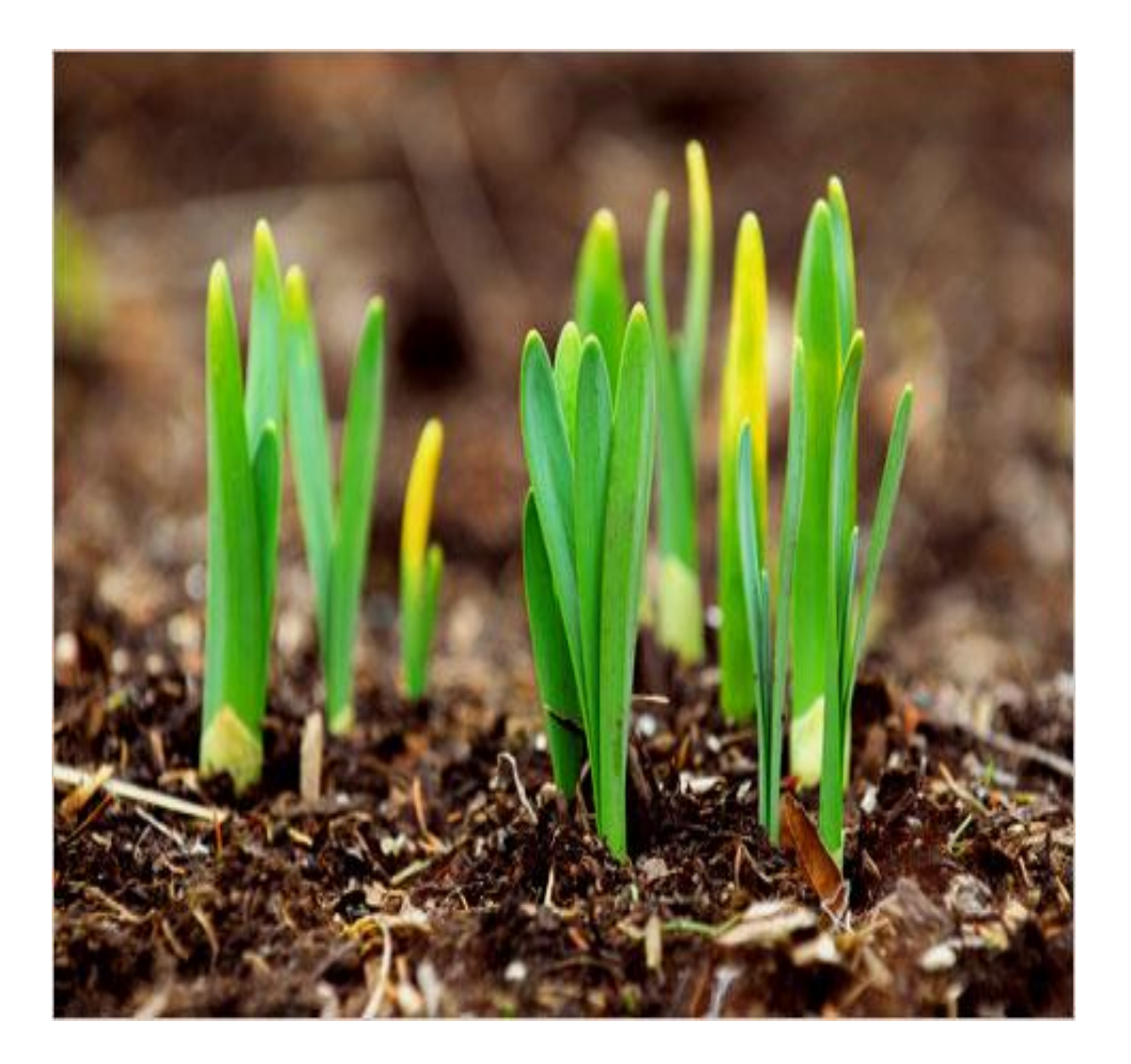

# Thank you

- Dr Durka Dougall
- @durkadougall
- d.dougall@kingsfund.org.uk,

**www.kingsfund.org.uk**

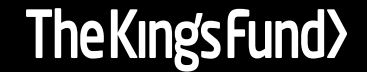